## **BAB III**

# **Metode Kerja**

# **3.1 Waktu dan Tempat**

## **Tabel 3.1.1 Jadwal Kegiatan**

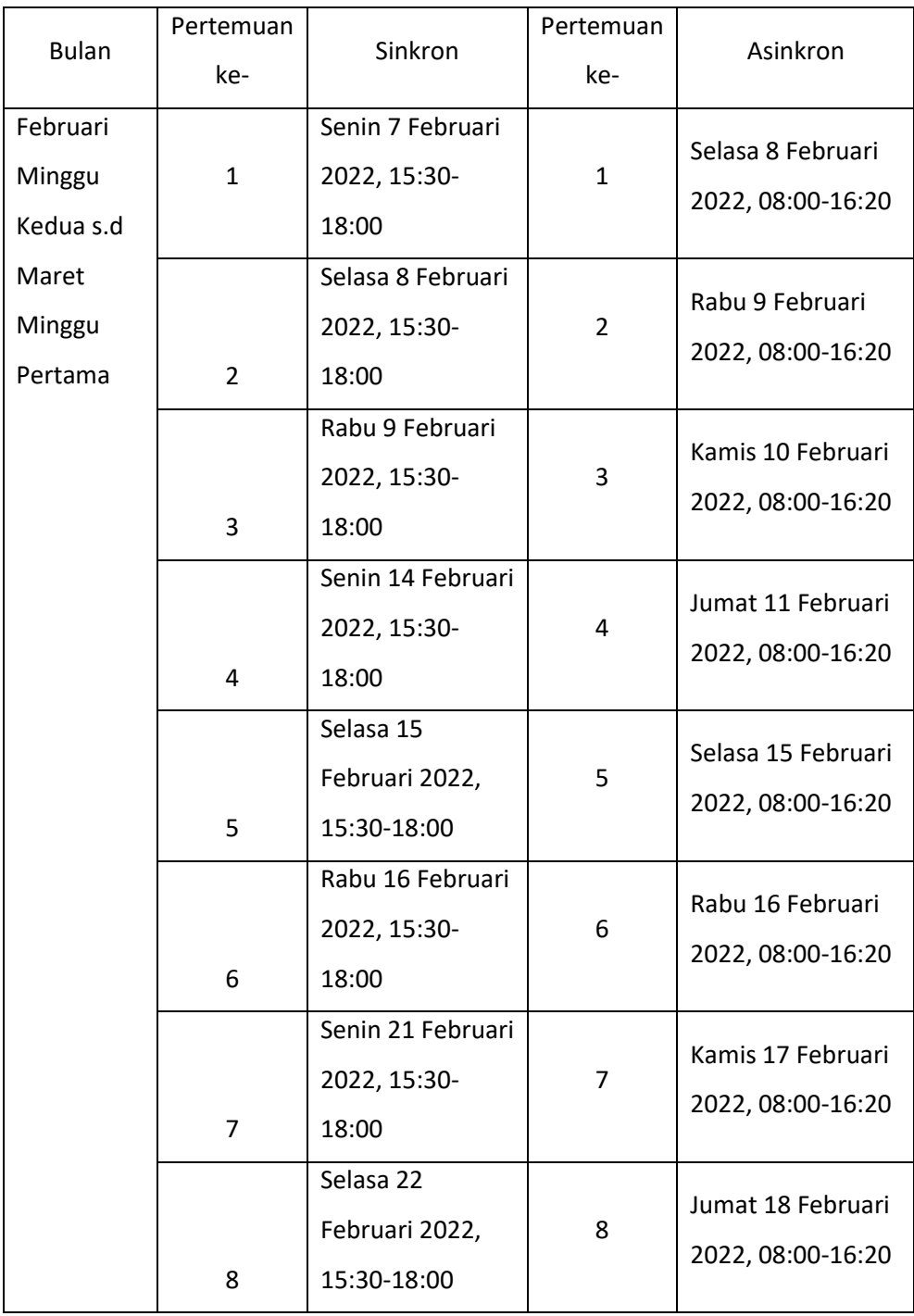

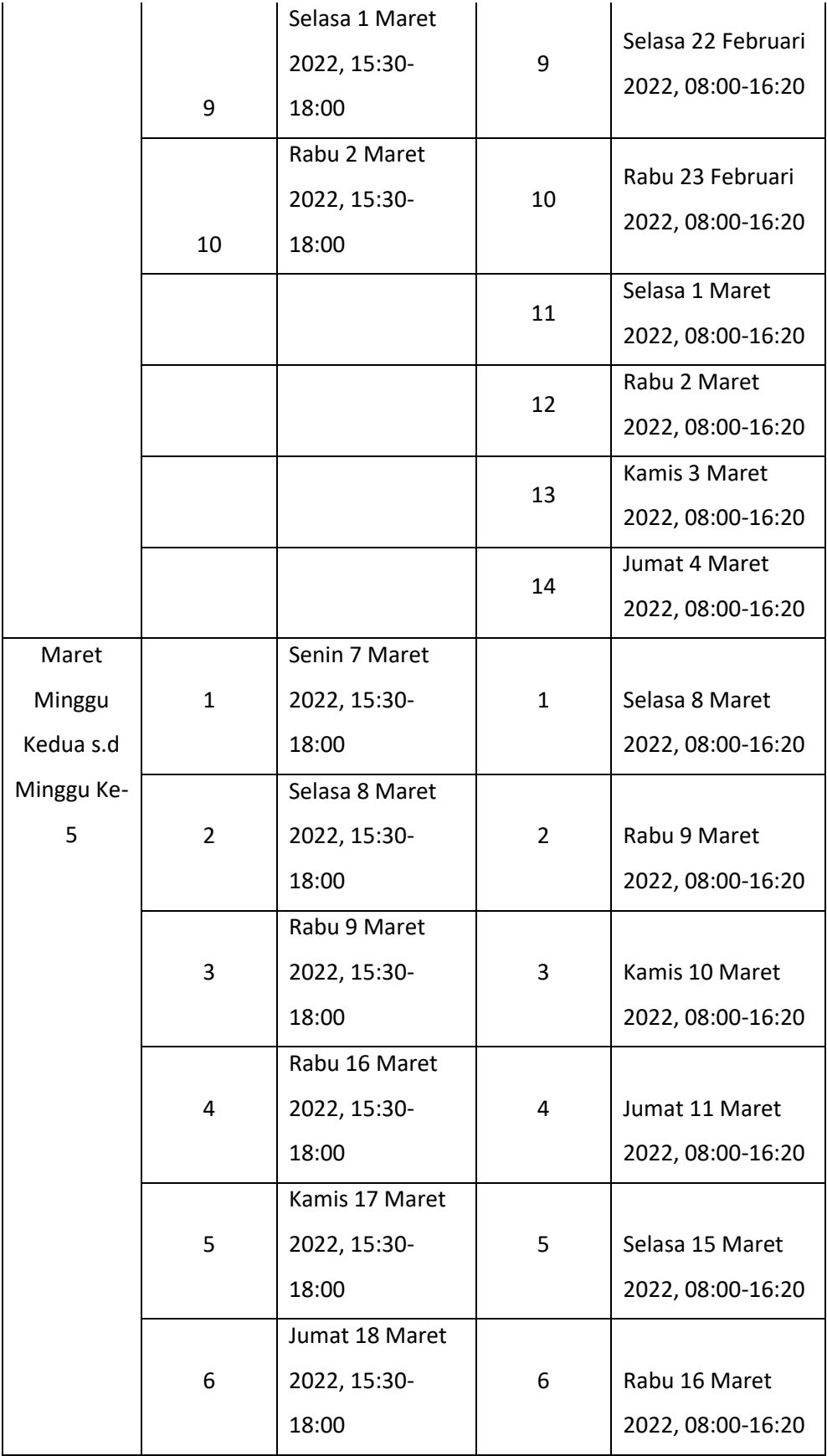

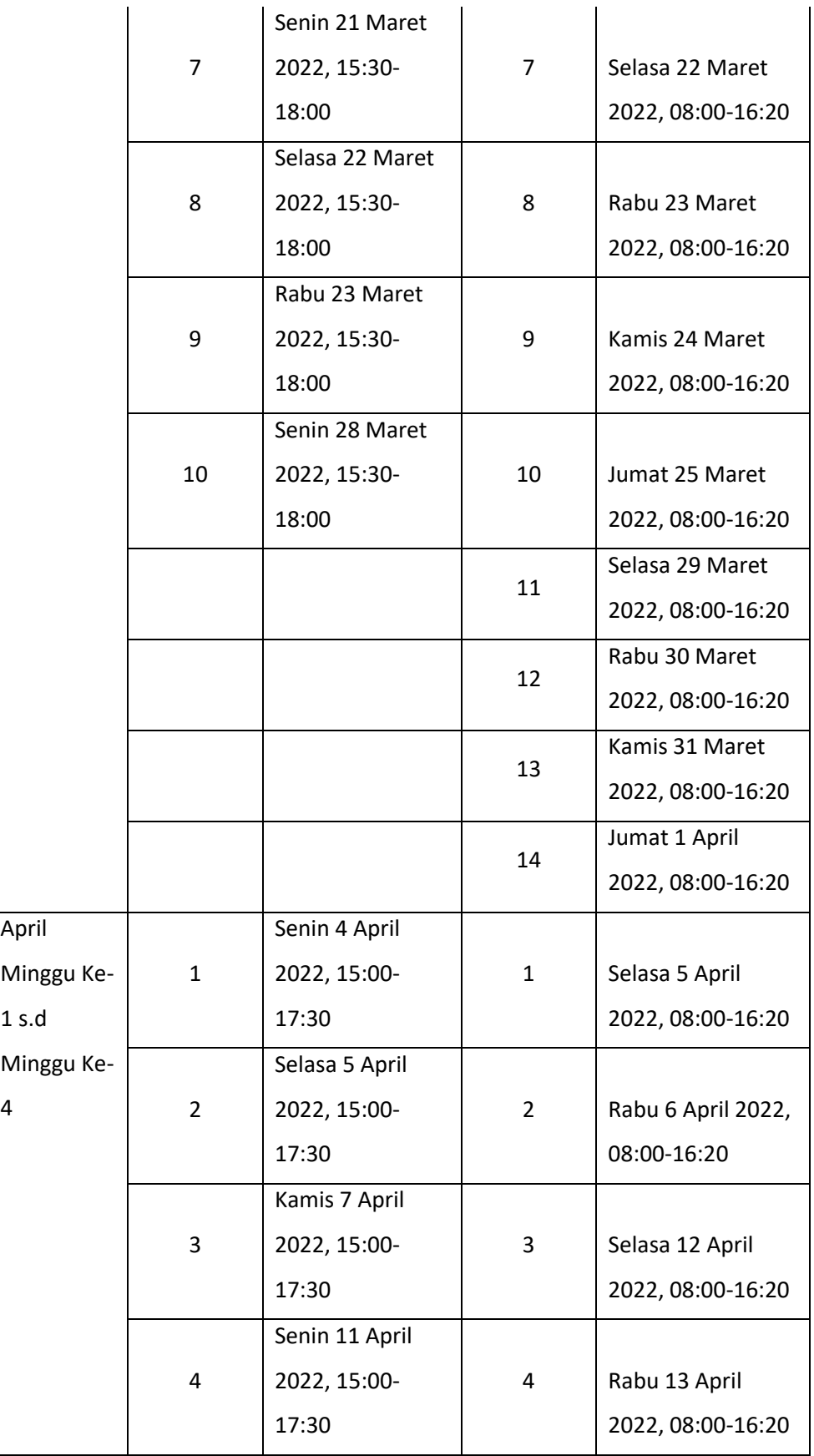

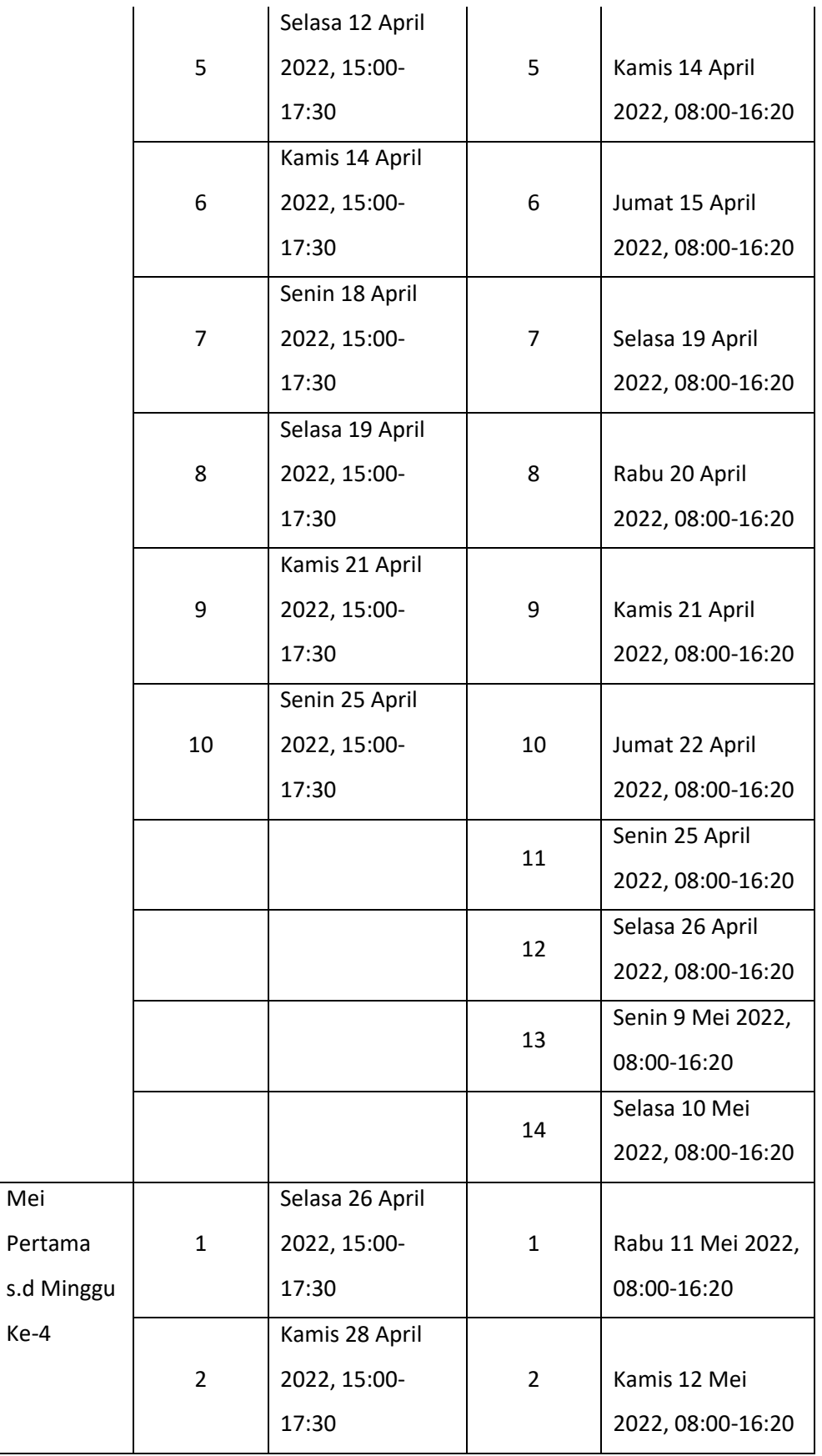

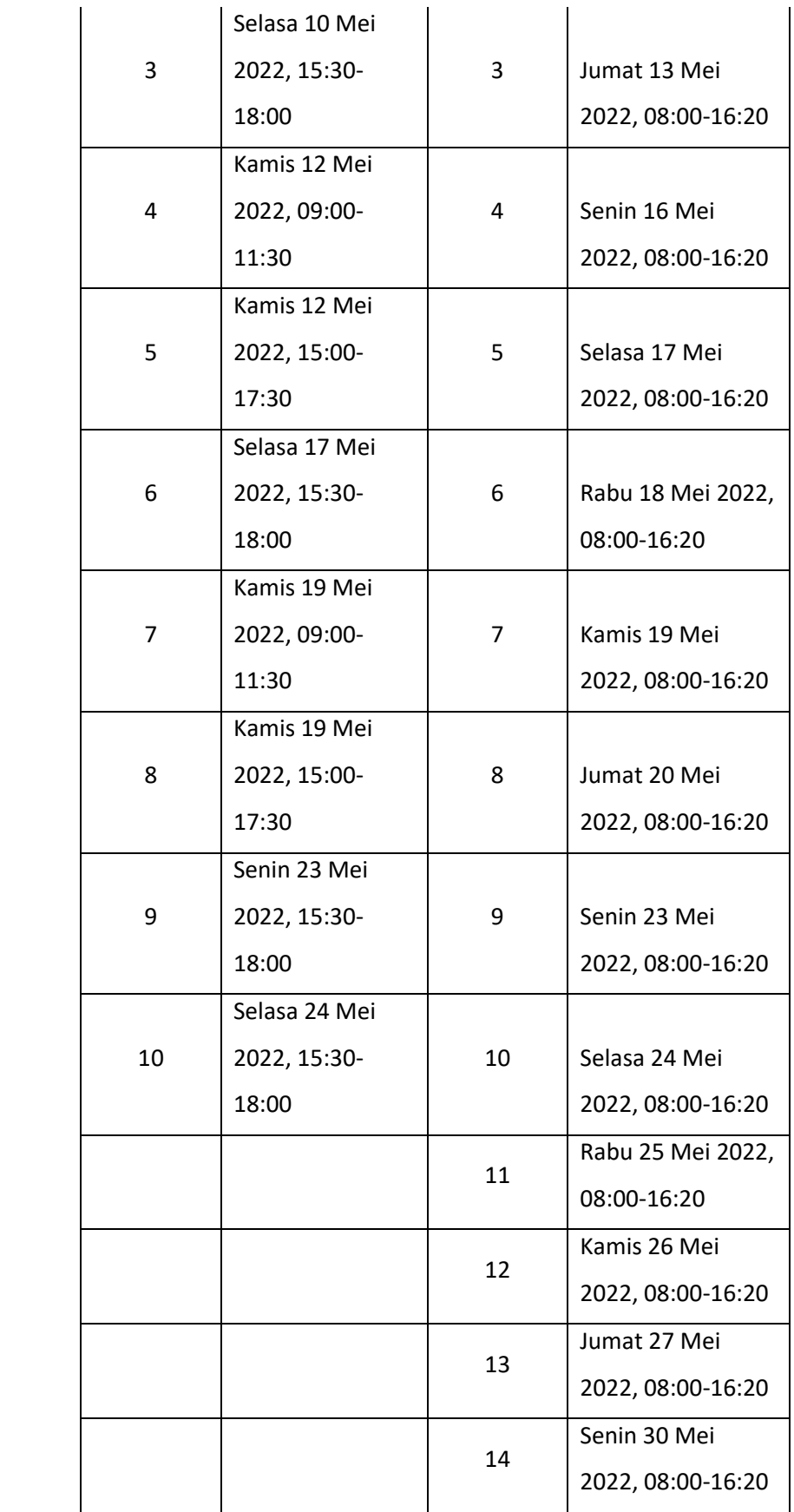

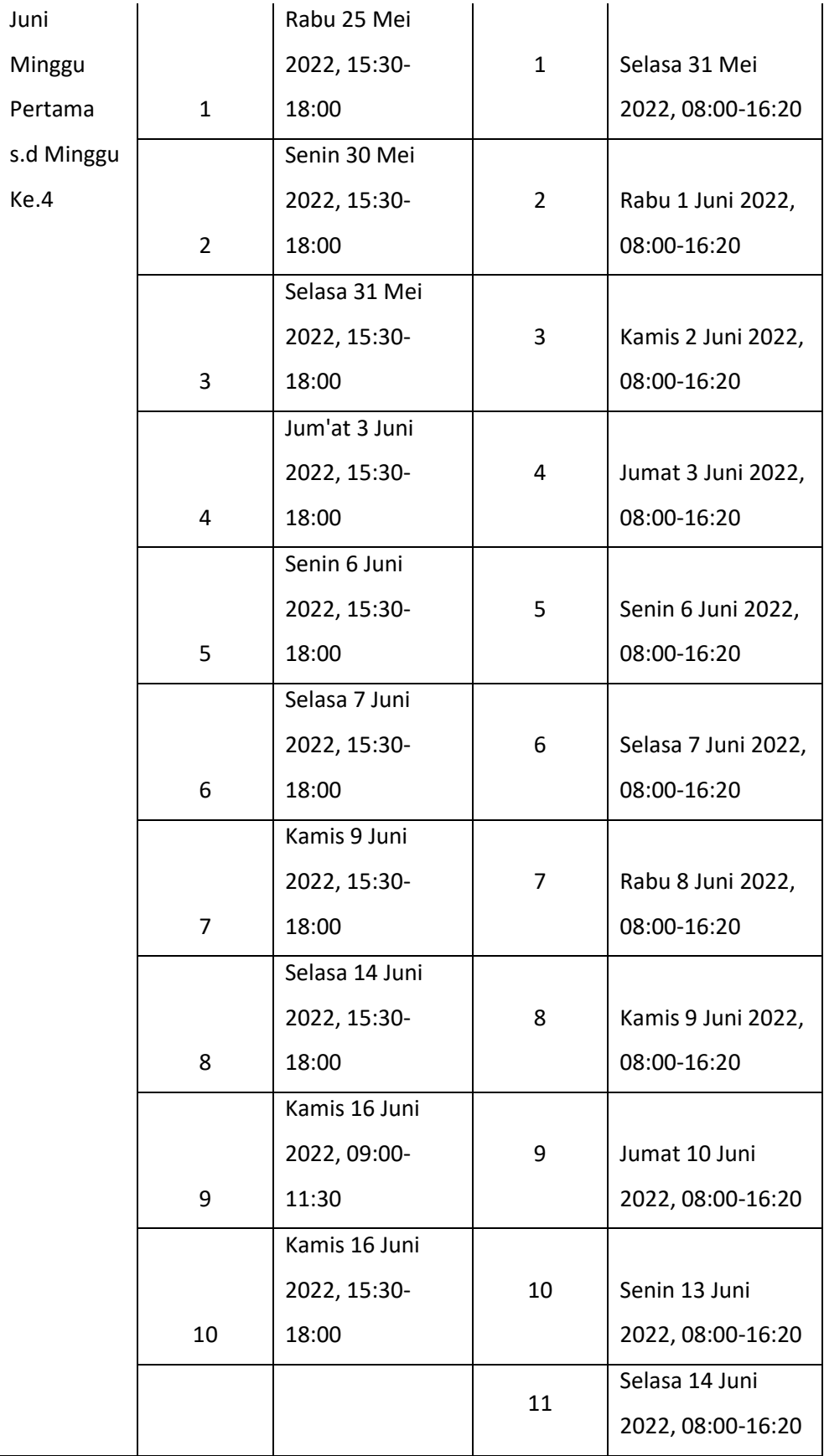

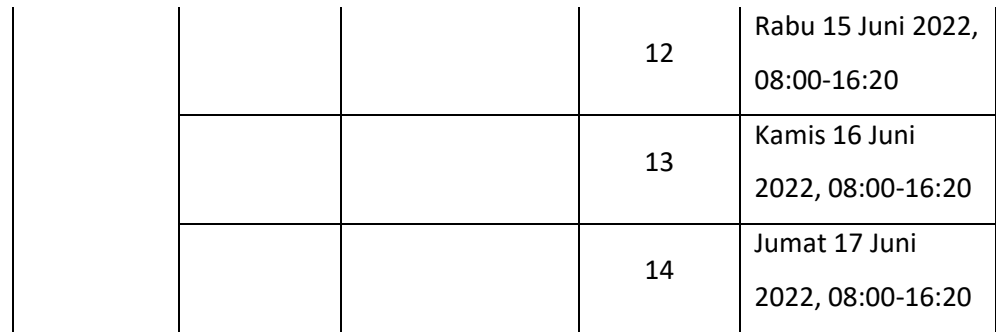

### **3.2 Alat dan Bahan**

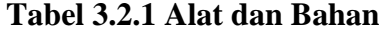

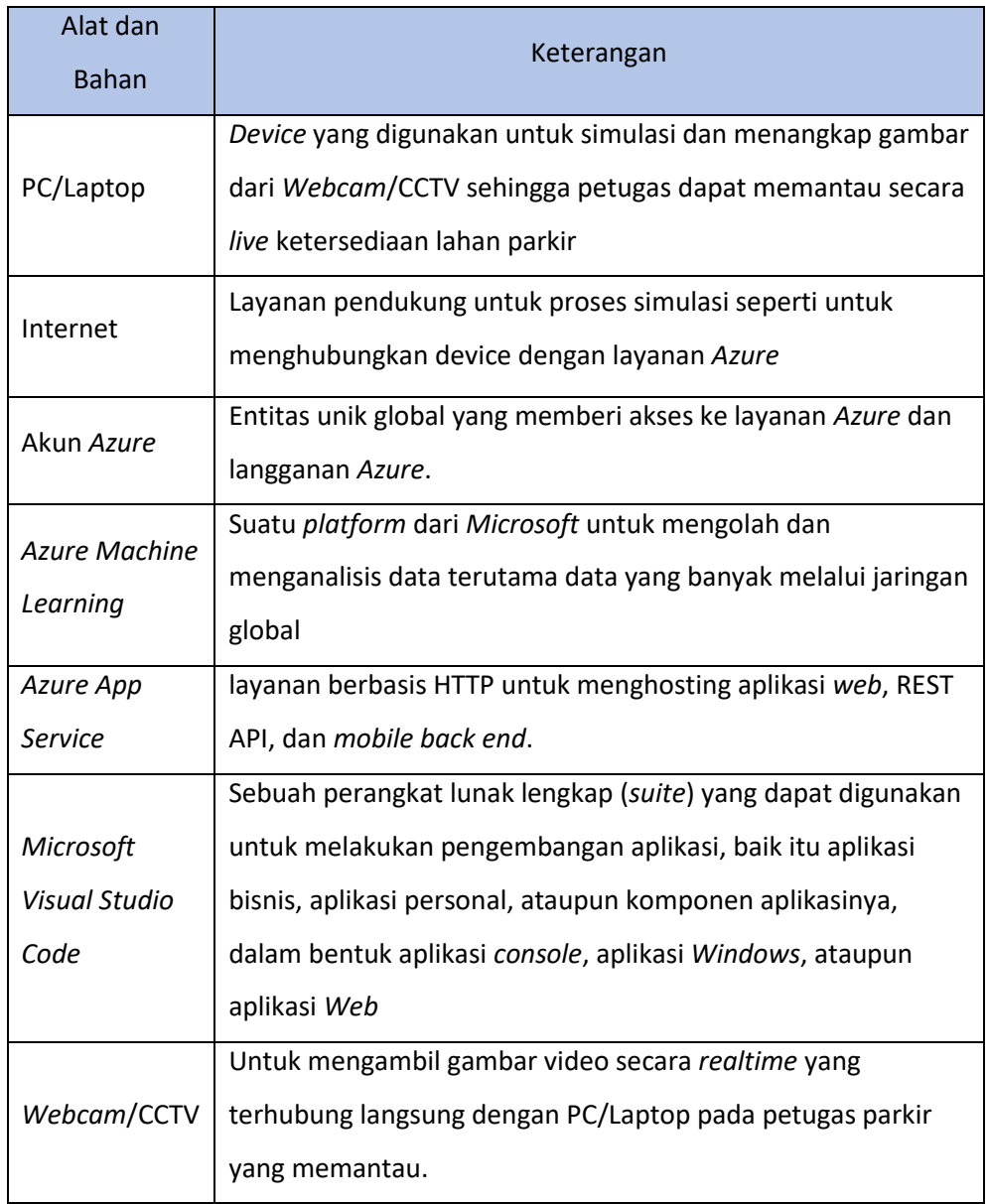

### **3.3 Metode dan Proses Kerja**

#### **3.3.1 Proses Perancangan Sistem**

Perancangan sistem ini menggunakan kamera CCTV/*Webcam* yang terhubung langsung dengan komputer *server* dan digunakan untuk menangkap citra dan mendeteksi *slot* parkir kosong menggunakan pendekatan *computer vision* dengan menggunakan bahasa *python*. Pada proses perancangan sistem optimalisasi lahan parkir kampus ini terdapat beberapa tahapan, antara lain:

- 1) Pengambilan sampel gambar foto dan video lahan parkir kosong untuk membedakan jika ada objek yang sedang mengisi pada *slot* parkir tersebut.
- 2) Pembuatan sistem pembuatan sistem *computer vision parking space* menggunakan bahasa *python* dan juga menggunakan metode Mask R-CNN yang di host dan dikelola pada *azure machine learning studio*.
- 3) Pembuatan dengan website sistem informasi lahan parkir dengan menggunakan CMS *WordPress* yang di *host* pada *azure*.
- 4) Menghubungkan sistem *computer vision parking space* dengan *website* sistem informasi lahan parkir dan menguji kinerja sistem.
- 5) Menghubungkan sistem *computer vision parking space* dan *website* sistem informasi lahan parkir dengan Komputer *Server*, CCTV/*Webcam* yang bertujuan agar *hardware* bisa mengirimkan data ke komputer server dan memberikan informasi data *slot* parkir pada *website* sistem informasi lahan parkir.

#### **3.3.2 Cara Kerja Sistem**

Sistem yang telah dibuat akan mendeteksi *slot* parkir yang kosong dan *slot* parkir yang telah terisi oleh kendaraan. Jika presentase 60% pada *slot* parkir, maka *computer vision* akan menginformasikan bahwa *slot* parkir tersebut telah terisi dan data tersebut akan dikirimkan ke petugas maupun penguna dengan keterangan kotak yang berwarna merah dan hijau.

- 1) Sistem ini bekerja dengan cara kamera CCTV/*Webcam* menangkap gambar yang berbentuk video pada lahan parkir kampus.
- 2) Sistem akan membedakan *slot* yang telah terisi dan belum melalui kotak yang berwarna merah (belum terisi) dan hijau (sudah terisi), syarat menyentuh kotak minimal 60% maka sistem akan mendeteksi bahwa *slot* parkir tersebut telah terisi.
- 3) Sistem mengirimkan hasil pengolahan data tersebut pada komputer petugas dan *website* sistem informasi lahan parkir secara *real time*, yang bertujuan untuk memantau langsung *slot* parkir yang tersedia dan juga tidak.

Petugas dapat menggunakan komputer *server* untuk memantau dan pengguna lahan parkir akan menggunakan *smartphone* dengan mengakses *website* sistem informasi lahan parkir kampus melalui *web browser* sebagai sumber informasi untuk mengetahui *slot* parkir yang kosong atau terisi. Pada saat mengakases *website* maka sistem akan melakukan *request* ke komputer *server* yang telah telah terpasang sistem untuk mendapatkan data terakhir mengenai ketersediaan *slot* parkir.